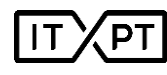

## **ITxPT Module Labeling Report**

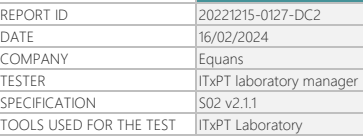

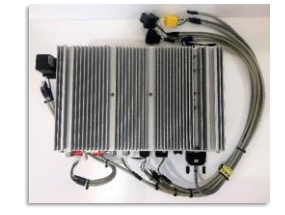

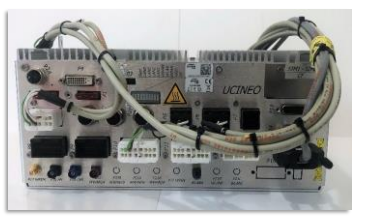

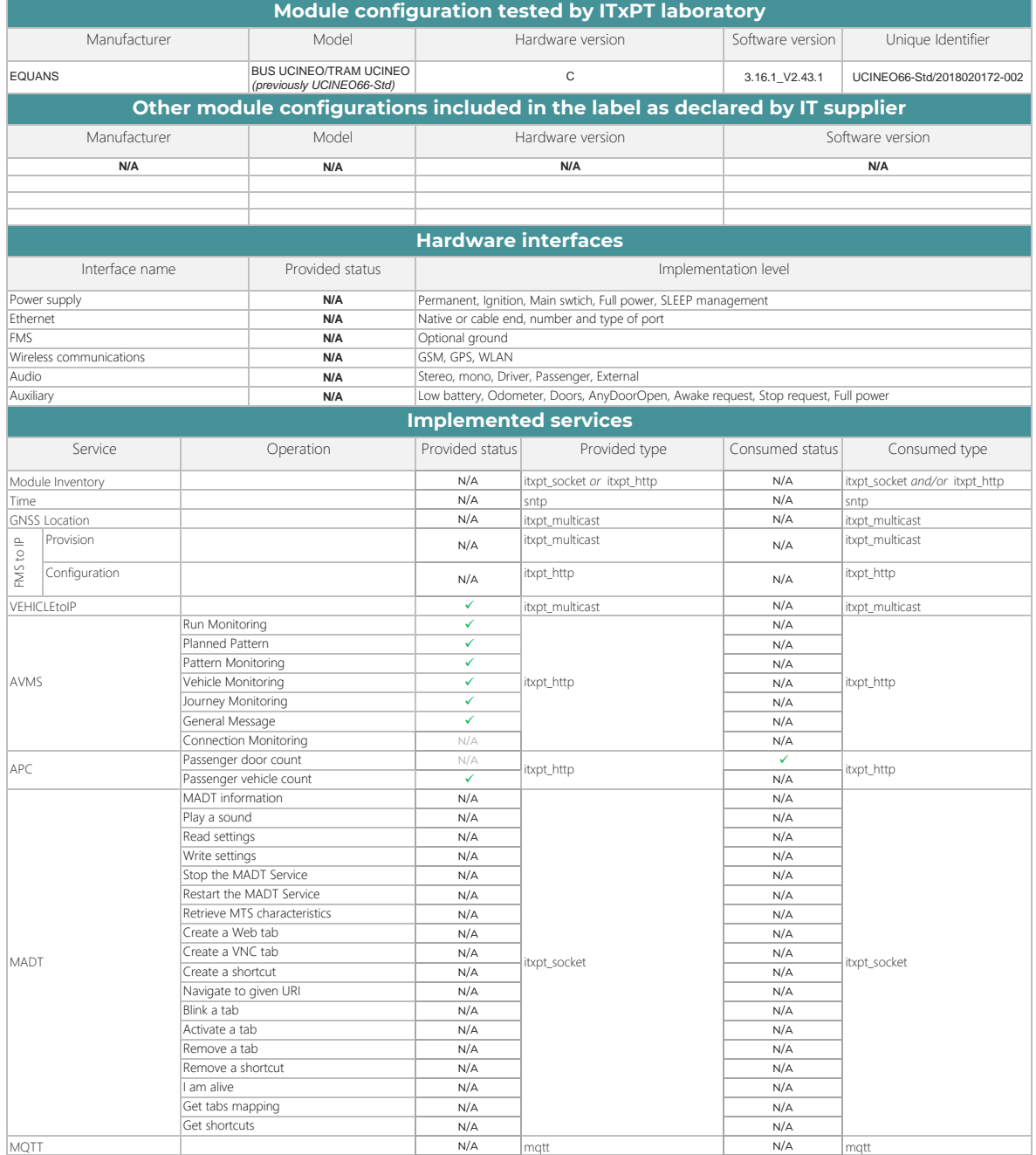

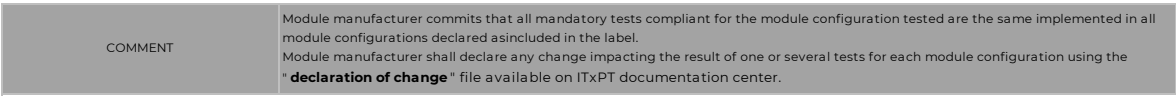

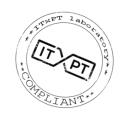

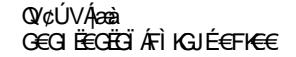